### АСТРАХАНСКИЙ ГОСУДАРСТВЕННЫЙ ТЕХНИЧЕСКИЙ УНИВЕРСИТЕТ ИНСТИТУТ ИНФОРМАЦИОННЫХ ТЕХНОЛОГИЙ И КОММУНИКАЦИЙ КАФЕДРА ИНФОРМАЦИОННАЯ БЕЗОПАСНОСТЬ

Методическое пособие

### **Лабораторный практикум**

# По курсу «**Теория информации»**

Для студентов направления 10.03.01 «Безопасность компьютерных систем»

Астрахань 2017

Составитель: Сибикина И. В. к.т.н. доцент кафедры информационная безопасность.

Сборник представляет собой методические указания к выполнению практических работ, содержит необходимый теоретический материал, примеры, задания. Может быть использован для проведения практических работ, а также для самостоятельной работы студентов.

**Рецензент:** зав. каф. ПМК проф. Попов Г.А. Методические указания утверждены на заседании каф. ИБ

# <span id="page-2-0"></span>**Содержание**.

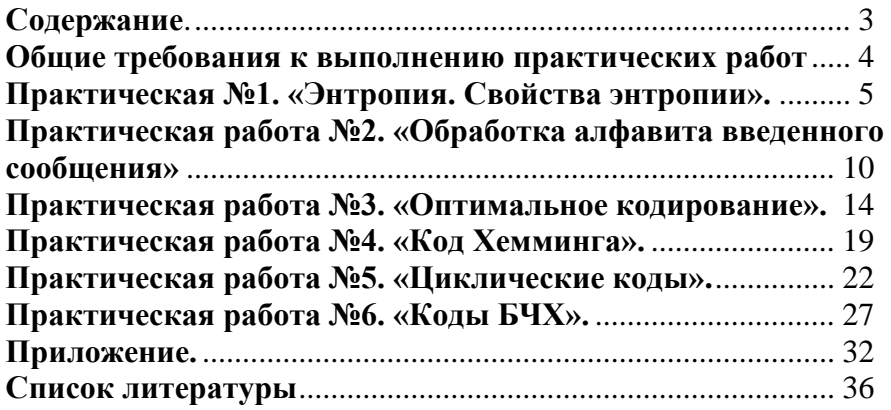

### <span id="page-3-0"></span>Общие требования к выполнению практических работ

Практические работы выполняются на персональной ЭВМ с использованием языка программирования высокого уровня и заключаются в составлении программ, решающих определённый класс задач. Каждая программа должна обладать достаточным интерфейсом для удобства работы пользователя. В частности, это означает, что после запуска программы на каждом шаге работы пользователю должны быть даны чёткие указания или рекомендации по возможным вариантам его действий, а также необходимые комментарии промежуточных и окончательных результатов. При этом должна быть предусмотрена защита от неверного ввода с указанием на допущенную ошибку и приглашением повторить лействие.

При отчёте о выполнении практической работы студент должен:

лействии показать  $\mathbf{B}$ отлаженную программу, удовлетворяющую описанным выше требованиям; уверенно ориентироваться в алгоритме и самом тексте программы на языке высокого уровня; знать необходимый теоретический материал.

При выполнении конкретных практических работ преполаватель может **УТОЧНИТЬ** ИЛИ лополнить требования. приведённые выше, также систему оценивания и поощрений.

# <span id="page-4-0"></span>Практическая работа №1. «Энтропия. Свойства энтропии».

#### ТЕОРЕТИЧЕСКАЯ ЧАСТЬ

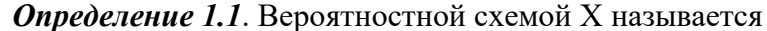

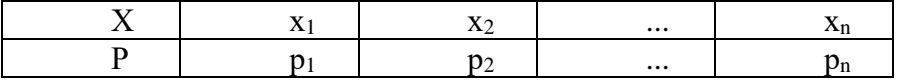

где х<sub>1</sub>, х<sub>2</sub>, ..., х<sub>n</sub>- полная группа попарно несовместных событий, а р<sub>1</sub>, р<sub>2</sub>, ..., р<sub>n</sub> – соответствующие вероятности.

Определение 1.2. Количеством информации, содержащимся в сообщении х, называется  $h(x) = -\log p(x)$ . (Основание логарифма, если не оговорено противное, принимается равным 2.)

Определение 1.3. Энтропией вероятностной схемы Х, называется  $H(X) = -\sum_{i=1}^{n} p_i \cdot \log p_i$ .

Значение функции  $f(t) = t \cdot \log t$  при  $t = 0$  считаем равным нулю, доопределяя её в этой точке по непрерывности. Таким образом, эта функция определена, по крайней мере, на отрезке [0;1].

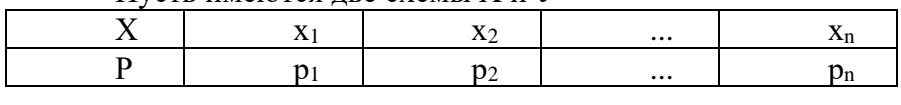

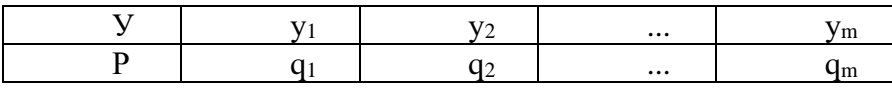

Определение 1.4. Энтропией произведения вероятностных схем Х и У, называется

$$
H(XY) = -\sum_{i=1}^{n} \sum_{j=1}^{m} p(x_i y_j) \cdot \log p(x_i y_j)
$$

Пусть имеются пве схемы X и V

Если схемы Х и У независимы, то энтропия произведения вероятностных схем равна сумме энтропий каждой схемы:  $H(XY) = H(X) + H(Y)$ .

Определение 1.5. Условной энтропией вероятностной схемы У относительно схемы X называется:

$$
H(Y | X) = -\sum_{i=1}^{n} \sum_{j=1}^{m} p(x_i) p(y_j | x_i) \log p(y_j | x_i),
$$

где  $p(y_i | x_i)$  – условная вероятность события  $y_i$  при условии, что получено сообщение  $x_i$ .

Энтропия произведения и условная энтропия связаны между собой соотношениями:

 $H(XY) = H(X) + H(Y | X) = H(Y) + H(X | Y).$ 

#### **ПРИМЕР**

Задание. Событие А в каждом из п повторных независимых испытаний происходит с вероятностью р. Найти энтропию числа появлений события А. Составить соответствующую вероятностную схему. Выяснить характер изменения энтропии в зависимости от изменения р на промежутке [0;1] при значении  $n = 1$ , построив график соответствующей функции Н(р). Определить её наименьшее и наибольшее значение.

Рассмотрим энтропию числа появлений события А в серии из n испытаний.

Если n=1 и X- число появлений события А в серии из n испытаний, то

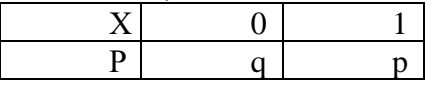

где  $q=1-p$ .

определению  $\Pi$ <sub>O</sub>  $1.3.$ **функция**  $H(p) = -p \cdot \log p - (1-p) \log(1-p)$ . Построим график Н(р) (рис.1):

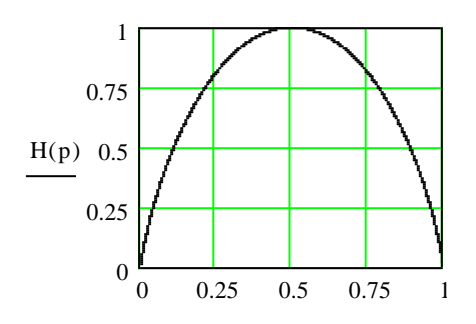

Рис.1 График функции Н(р)

При р=0,5 функция H(р) достигает максимума H(0,5)=1, при  $p=0$  или  $p=1$  функция  $H(p)$  достигает минимума  $H(0)=H(1)=0$ . Функция возрастает на промежутке [0;0,5] и убывает на отрезке  $[0.5:1]$ .

Таким образом, наименьшее значение, равное нулю, энтропия рассматриваемой вероятностной схемы принимает при р=0 и при р=1, то есть в тех случаях, когда исход опыта с вероятностной схемой Х однозначно определён до его проведения. Наибольшее же значение, равное одному биту, энтропия данной схемы принимает только при р=0,5, то есть в том случае, когда с равными вероятностями можно предполагать, что в результате испытания произойдёт или не соответствует произойлёт событие A. наибольшей что неопределённости исхода опыта с вероятностной схемой Х до его проведения. При приближении р к 0,5, то есть с увеличением неопределённости, энтропия возрастает, а при приближении р к концам отрезка [0;1], то есть с уменьшением неопределённости, энтропия убывает. Следовательно, приведённые выше рассуждения подтверждают TOM, энтропия тезис  $\mathbf{o}$ что является мерой неопределённости вероятностной схемы до проведения испытаний с ней.

1. Событие *А* в каждом из *n* повторных независимых испытаний происходит с вероятностью *р*. Найти энтропию числа появлений события *А*. Составить соответствующую вероятностную схему. Выяснить характер изменения энтропии в зависимости от изменения *р* на промежутке [0;1] при фиксированном значении *n*, построив график соответствующей функции H(*р*). Определить её наименьшее и наибольшее значение.(Значения параметра *n* задаются преподавателем.)

2. Событие *А* в каждом из независимых испытаний происходит с вероятностью *р*. Найти энтропию числа испытаний до первого появления события *А*. Составить соответствующую вероятностную схему. Выяснить характер изменения энтропии в зависимости от изменения *р* на промежутке (0;1], построив график соответствующей функции H(*р*). Определить её наименьшее и наибольшее значение.

3. В партии из *n* изделий имеется *k* (*k* ≤ *n*) стандартных. Наудачу отобраны *m* изделий (*m* ≤ *n*). Найти энтропию числа стандартных изделий среди отобранных. Выяснить характер изменения энтропии в зависимости от изменения *k* на промежутке [0; *n*] при фиксированных значениях *n* и *m*, построив график соответствующей функции H(*k*). Для этого при каждом значении *k* составить необходимую вероятностную схему. Определить наименьшее и наибольшее значение H(*k*). (Значения параметров *n* и *m* задаются преподавателем.)

4. Интенсивность простейшего потока событий равна λ. Найти энтропию числа событий из этого потока, появившихся за промежуток времени длительности *t*. Составить соответствующую вероятностную схему. Выяснить характер изменения энтропии в зависимости от изменения *t* на промежутке [0;5λ] при фиксированном значении λ, построив график соответствующей функции H(*t*). Определить её наименьшее и наибольшее значение.(Значения параметра λ задаются преподавателем.)

Интенсивность простейшего потока событий 5. равна  $\lambda$ . Найти энтропию числа событий из этого потока, промежуток времени длительности появившихся за  $t$ . Составить соответствующую вероятностную схему. Выяснить характер изменения энтропии в зависимости от изменения  $\lambda$  на промежутке  $[0;3t]$  при фиксированном значении  $t$ , построив график соответствующей функции Н( $\lambda$ ). Определить eë наименьшее и наибольшее значение. (Значения параметра t задаются преподавателем.)

При выводе графика на экран должна быть тщательно прорисована система координат с обозначением и разметкой осей; показаны координаты экстремальных точек. Также аккуратно должны быть оформлены таблицы с вероятностными схемами.

### ВОПРОСЫ

Количество информации в сообщении; основные  $1_{-}$ свойства.

сообщении информации  $2^{+}$ Количество  $\mathbf{B}$ относительно другого сообщения; основные свойства.

Энтропия, условная энтропия;  $\mathcal{R}$ основные свойства.

 $\overline{4}$ Взаимная информация вероятностных схем; основные свойства.

# <span id="page-9-0"></span>Практическая работа №2. «Обработка алфавита введенного сообщения»

### ТЕОРЕТИЧЕСКАЯ ЧАСТЬ

как информацию можно рассматривать Так как неопределённость, снимаемую при получении сообщения, то можно лать следующее определение.

**Определение 2.1.** Пусть проводится  $k$  независимых испытаний с вероятностной схемой  $X$ . Тогда количеством информации, которое несёт в себе сообщение о результатах этой серии опытов, называется  $I = k \cdot H(X)$ .

В частном, но с практической точки зрения очень важном, случае, когда вероятностная схема  $X$  указывает вероятности появления символов алфавита от некоторого стохастического источника сообщений, причём буквы появляются независимо друг от друга,  $k$  интерпретируется как длина сообщения, полученного от данного источника,  $H(X)$  – среднее количество информации, которое несёт в себе одна буква достаточно длинного сообщения,  $I$  количество информации, которое несёт в себе сообщение из  $k$ символов.

Для случая равновероятных и взаимно независимых m  $I = k \cdot \log m$ . символов

Если схемы Х и У статистически зависимы, то возможно измерение количества информации о системе Х, которое дает наблюдение за системой У.

Определение 2.2. Количеством информации, которое несет схема У относительно схемы Х называется:

 $I(Y, X) = H(Y) - H(Y | X)$ 

Определение 2.3. Информационной избыточностью называется величина

$$
D = 1 - \frac{H}{H_{\text{max}}}
$$

Частные вилы избыточности.

1. Избыточность, обусловленная неравномерным распределением

символов сообщения:  $D_p = 1 - \frac{\sum_i p_i \cdot \log p_i}{\log m}$ 

2. Избыточность, обусловленная статистической связью между символами сообшения:

$$
D_s = 1 - \frac{-\sum_{i} \sum_{j} p(x_i) \cdot p(y_j \mid x_i) \cdot \log(y_j \mid x_i)}{\sum_{i} p_i \cdot \log p_i}
$$

3. Полная информационная избыточность:  $D=D_p+D_s-D_pD_s$ .

**ПРИМЕР** 

Задание. Произвести статистическую обработку данного что источник сообщений периодически, считая. сообшения. достаточно долго выдаёт следующую последовательность символов 12342334551233. Определить энтропию, приходящуюся в среднем на одну букву и на одно двухбуквенное сочетание, количество информации, которое несёт в себе сообщение о получении первой буквы относительно второй. Найти длину кода при равномерном кодировании и избыточность.

Пусть имеется сообщение: 123423345512331234233455123312342334551233

Составим схему появления однобуквенных сочетаний:

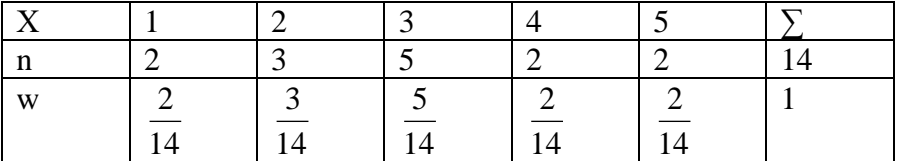

Энтропия схемы Х равна

$$
H(X) = -\left[3 \cdot \frac{2}{14} \cdot \log \frac{2}{14} + \frac{5}{14} \cdot \log \frac{5}{14} + \frac{3}{14} \cdot \log \frac{3}{14}\right] = 2,21
$$

Составим схему  $\overline{XY}$  появления лвухбуквенных сочетаний

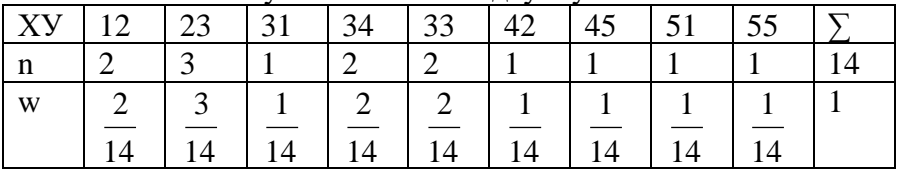

Энтропия, приходящаяся на одно двухбуквенное сочетание, составляет

$$
H(\overline{XY}) = -\left[3 \cdot \frac{2}{14} \cdot \log \frac{2}{14} + 5 \cdot \frac{1}{14} \cdot \log \frac{1}{14} + \frac{3}{14} \cdot \log \frac{3}{14}\right] = 3,039
$$

Количество информации, которое несет появление первой буквы о второй, найдем по определению 2.3:

$$
H(Y | X) = -\sum_{i=1}^{n} \sum_{j=1}^{m} p(x_i) p(y_j | x_i) \log p(y_j | x_i) =
$$
  
= 
$$
-\left[ \frac{2}{14} \cdot \frac{2}{14} \cdot \log \frac{2}{14} + \frac{3}{14} \cdot \frac{3}{14} \cdot \log \frac{3}{14} + \frac{5}{14} \cdot 2 \cdot \frac{2}{14} \cdot \log \frac{2}{14} + \frac{5}{14} \cdot \log \frac{1}{14} + \frac{2}{14} \cdot 2 \cdot 2 \cdot \frac{1}{14} \cdot \log \frac{1}{14} \right] = 0,698
$$
  

$$
I(Y, X) = 2,21 - 0,698 = 1,512
$$

Найдем длину кода при равномерном кодировании однобуквенных сочетаний<sup>1</sup>:

m=5,  $l = \lceil \log 5 \rceil = 3$ 

При этом возникает избыточность округления  $D_0 = 1 - \frac{\log 5}{3} = 0,226$ 

Подсчитаем информационную избыточность:

$$
D_p = 1 - \frac{2.21}{\log 5} = 0.048, \ D_s = 1 - \frac{0.698}{2.21} = 0.684.
$$
  

$$
D = 0.048 + 0.684 - 0.048 \cdot 0.684 = 0.699
$$

 $\lfloor x \rfloor -$ округление в большую сторону.

### *ПРАКТИЧЕСКАЯ ЧАСТЬ*

Составить программу, позволяющую вводить сообщение произвольной длины из файла и с клавиатуры с последующей статистической обработкой введённого текста. Статистическая обработка текста включает в себя: выделение букв(включая пробелы и знаки препинания) алфавита данного сообщения; подсчёт и выведение на экран частоты и относительной частоты появления этих букв и указанных их сочетаний в порядке убывания вероятности. Определить энтропию, приходящуюся в среднем на одну букву и на одно двухбуквенное сочетание, количество информации, которое несёт в себе сообщение о получении первой буквы относительно второй. Найти длину кода при равномерном кодировании и избыточность.

При выводе на экран в соответствующих таблицах должны присутствовать столбцы: номер по порядку; символ; частота; относительная частота.

#### *ВОПРОСЫ*

- 5. Вероятностная схема; произведение вероятностных схем.
- 6. Количество информации в сообщении; основные свойства.
- 7. Количество информации в сообщении относительно другого сообщения; основные свойства.
- 8. Энтропия, условная энтропия; основные свойства.
- <span id="page-12-0"></span>9. Взаимная информация вероятностных схем; основные свойства.

### Практическая работа №3. «Оптимальное кодирование».

ТЕОРЕТИЧЕСКАЯ ЧАСТЬ.

Определение 3.1. т-значным кодированием сообщений а алфавита А, в кодовом алфавите В, называется отображение  $F: S \rightarrow B^*$ , где  $S$  – множество сообщений,  $B^*$  - множество всех слов в алфавите  $B$ , содержащем m символов.  $F(\alpha)$  называется кодом сообшения α.

Определение 3.2. Кодирование называется алфавитным, если оно сохраняет произведения слов. Для алфавитного кодирования коды однобуквенных сообщений называются элементарными.

Определение 3.3. Соответствие между буквами алфавита А и их элементарными кодами при алфавитном кодировании называется схемой кодирования.

Определение 3.4. Схема кодирования называется префиксной, если никакой элементарный код не является началом другого элементарного кода.

Определение 3.5. Средней длиной элементарного кода называется  $\bar{l} = \sum_{i=1}^{n} p_i \cdot l_i$ , где  $l_i = l(\beta_i)$ -длина элементарного кода  $\beta_i$ .

Определение 3.6. Коэффициентом относительной эффективности кодирования называется величина

$$
\eta = \frac{H(X)}{\bar{l}}
$$

Определение 3.7. Оптимальным для данного стохастического источника сообщений называется такое алфавитное кодирование, для которого достигается минимальная средняя длина элементарного кода.

Лля дискретного Теорема 3.1. любого источника, характеризующегося вероятностной схемой Х с конечным алфавитом и энтропией Н(X), существует т-ичный префиксный код, в котором средняя длина кодового слова удовлетворяет неравенству

$$
\frac{H(X)}{\log m} \le \bar{l} < \frac{H(X)}{\log m} + 1.
$$

При построении оптимальных кодов можно использовать алгоритмы Шеннона-Фано или Хаффмана.

Алгоритм Шеннона-Фано.

1. Множество сообшений ланной вероятностной схемы располагается в порядке убывания вероятностей.

2. Множество сообщений разбивается на части, приблизительно равные по суммарной вероятности. Первой части присваивается ноль, второй елиница.

3. К каждой из частей применяются действия пункта 2.

Условием окончания работы алгоритма является наличие одного символа в каждой из подгрупп.

Алгоритм Хаффмана.

1. Последовательность сообщений данной вероятностной схемы располагается в порядке убывания вероятностей.

2. Последние два символа объединяются в один с вероятностью, равной сумме вероятностей объединенных символов.

3. С полученной последовательностью произвести действия пунктов 1 и 2, до образования последовательности из одного символа с суммарной вероятностью равной 1.

4. Строится кодовое дерево, в корне которого стоит символ с вероятностью 1.

### **ПРИМЕР**

Задание. Произвести статистическую обработку данного сообщений сообщения, считая. источник периодически, что достаточно долго выдаёт следующую последовательность символов 12342334551233. Определить энтропию, приходящуюся в среднем на одну букву, длину кода при равномерном кодировании  $\mathbf{M}$ избыточность. Построить схемы алфавитного кодирования методами Фано и Хаффмана. Найти среднюю длину элементарного кода, эффективность сжатия. Предусмотреть возможность кодирования короткого сообщения в данном алфавите, введённого с клавиатуры, по каждой из схем.

Статистическая обработка приведённого сообщения, была выполнена в предыдущем примере, где и была получена вероятностная схема

| W |  |  |  |
|---|--|--|--|
|   |  |  |  |

Построим схему колирования по алгоритму Шеннона-Фано.

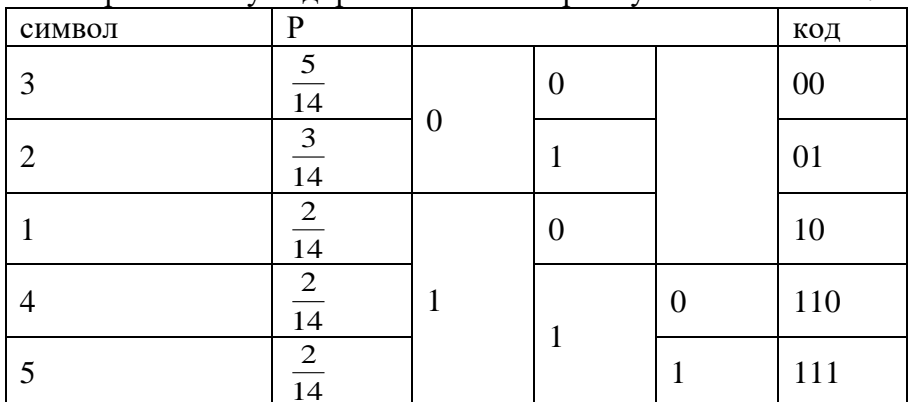

Средняя длина кодового слова равна

$$
\bar{l} = \frac{5}{14} \cdot 2 + \frac{3}{14} \cdot 2 + \frac{2}{14} \cdot 3 \cdot 2 = 2.29
$$

Коэффициент эффективности равен

$$
\eta = \frac{2.21}{2.29} = 0.97
$$

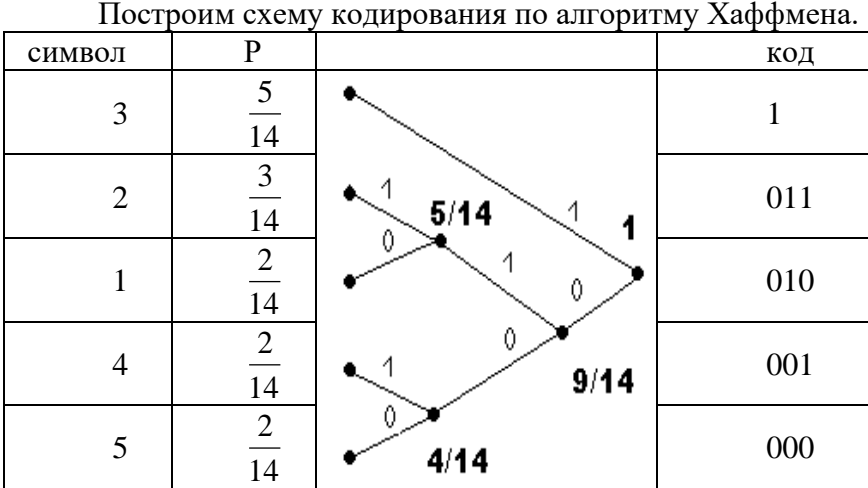

Средняя длина кодового слова равна  $3 \cdot 3 = 2.29$ 14  $3 + \frac{2}{1}$ 14 3 14  $\bar{l} = \frac{5}{11} + \frac{3}{11} \cdot 3 + \frac{2}{11} \cdot 3 \cdot 3 =$ Коэффициент эффективности равен  $\eta = \frac{2.21}{2.28} = 0.97$ 

$$
\eta = \frac{ }{2.29} = 0.9
$$

#### *ПРАКТИЧЕСКАЯ ЧАСТЬ*

Составить программу, позволяющую вводить сообщение произвольной длины из файла и с клавиатуры с последующей статистической обработкой введённого текста. Определить энтропию, приходящуюся в среднем на одну букву, длину кода при равномерном кодировании и избыточность. Построить схемы алфавитного кодирования методами Фано и Хаффмана. Найти среднюю длину элементарного кода, эффективность сжатия. Предусмотреть возможность кодирования короткого сообщения в данном алфавите, введённого с клавиатуры, по каждой из схем.

При выводе на экран в соответствующих таблицах должны присутствовать столбцы: номер по порядку; символ; относительная частота; элементарный код.

### *ВОПРОСЫ*

10. Кодирование. Алфавитное кодирование. Основные понятия.

11. Префиксные схемы алфавитного кодирования.

12. Неравенство Крафта-Макмиллана.

13. Стохастические источники сообщений. Основные понятия. Теоремы Шеннона.

14. Экономное кодирование. Определение, основные свойства.

15. Методы кодирования Фано и Хаффмана.

# <span id="page-18-0"></span>Практическая работа №4. «Код Хемминга».

ТЕОРЕТИЧЕСКАЯ ЧАСТЬ.

Определение 4.1. Минимальное количество символов.  $\overline{B}$ которых все кодовые комбинации отличаются друг от друга, называется кодовым расстоянием.

Для исправления одной ошибки кодовое расстояние должно быть не менее 3 ( $d_0 = 2s + 1 \ge 3$ ).

Лля того чтобы в принятом сообщении можно было исправлять ошибки, кодовая комбинация должна обладать некоторой избыточностью, которая достигается за счет добавления контрольных разрядов. Число корректирующих разрядов должно удовлетворять следующим условиям.

Пусть г- число корректирующих символов, k- количество информационных разрядов, n- длина кода, тогда

 $\log(n+1) + 1 > r \geq \log(n+1)$ .

Код Хемминга является типичным примером систематического может строиться на кола  $\mathbf{M}$ основе произволящей матрицы. Порождающая матрица имеет к строк и n столбцов.

Порождающая матрица G может быть представлена двумя матрицами, единичной и добавочной. При выборе добавочной матрицы учитывают, что вес (весом двоичного вектора называется величина расстояния Хемминга от него до нулевого вектора) каждой строки не должен быть менее  $d_0 - 1$ .

Кодирование реализуется при помощи умножения информационной комбинации а на порождающую матрицу

 $\beta = \alpha \cdot G$ 

Проверочная матрица  $H$ при двоичном кодировании представляет собой транспонированную добавочную матрицу, дополненную единичной. Проверочная матрица имеет г строк и n столбцов. Причем столбцы представляют собой значения синдрома для разряда, соответствующего номеру этого столбца.

Для определения синдрома необходимо умножить кодовую комбинацию на транспонированную проверочную матрицу

19

 $S = \overline{\beta} \cdot H^T$ 

### **ПРИМЕР**

Задание. Методом Хемминга закодировать комбинацию  $\alpha$ =1101, построив порождающую проверочную матрицы. Внести ошибку в один из разрядов кодового вектора; найти синдром; найти и исправить ошибку.

Нетрудно видеть, что число информационных разрядов k=4, определим r, n.

Для расчета г можем использовать эмпирическую формулу  $r = \lceil \log((k+1) + \lceil \log(k+1) \rceil) \rceil$ . Получим r=3, n=7.

Имеем (7,4)- кодирование. Порождающая матрица G имеет размерность  $4\times7$ , а проверочная -  $3\times7$ .

Построим проверочную матрицу Н, так чтобы ее столбцы были различны и не содержали нулевую комбинацию:

 $H = \begin{pmatrix} 1 & 1 & 1 & 0 & 1 & 0 & 0 \\ 1 & 1 & 0 & 1 & 0 & 1 & 0 \\ 1 & 0 & 1 & 1 & 0 & 0 & 1 \end{pmatrix}, \, d_o \ge 3$ 

Строим порождающую матрицу G:

 $G = \begin{bmatrix} 1 & 0 & 0 & 0 & 1 & 1 & 1 \\ 0 & 1 & 0 & 0 & 1 & 1 & 0 \\ 0 & 0 & 1 & 0 & 1 & 0 & 1 \\ 0 & 0 & 0 & 1 & 0 & 1 & 1 \end{bmatrix}$ 

Кодовая комбинация  $\beta$  имеет вид  $\beta = \alpha G = 1101010$ ,

Внесем ошибку в третий разряд  $\overline{\beta}$  =1111010, вычислим синдром  $S = \overline{\beta} \cdot H^{T} = 101$ , что соответствует ошибке в третьем разряде. Исправленная кодовая комбинация  $\beta_{ucn} = 1101010$ .

### *ПРАКТИЧЕСКАЯ ЧАСТЬ*

Методом Хемминга закодировать указанные информационные комбинации, построив порождающую проверочную матрицы. Внести ошибку в один из разрядов кодового вектора; найти синдром; найти и исправить ошибку.

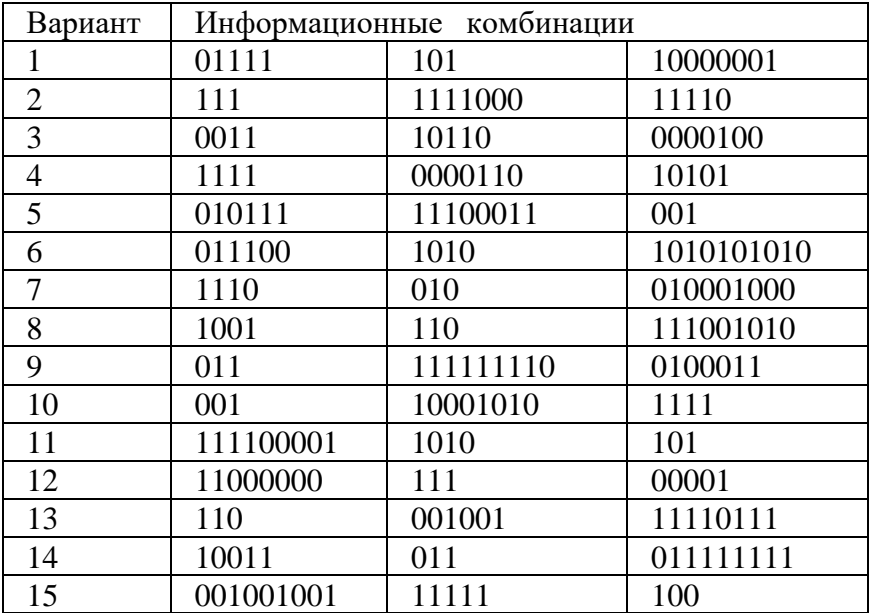

### *ВОПРОСЫ*

- 1. Линейное кодирование. Основные понятия.
- 2. Порождающая и проверочная матрицы; синдром.

3. Помехоустойчивое кодирование. Основные понятия. Расстояние Хемминга; кодовое расстояние.

<span id="page-20-0"></span>4. Метод кодирования Хемминга.

# Практическая работа №5. «Циклические коды».

ТЕОРЕТИЧЕСКАЯ ЧАСТЬ

**Определение 5.1.** Блочное  $(n, k)$ -кодирование называется циклическим, если при любой циклической перестановке символов кодовой комбинации получается также кодовая комбинация.

Теорема 5.1. Блочное (п, k)-кодирование является циклическим тогла и только тогла, когла оно порождено многочленом степени  $r = n$  $-k$ , являющимся делителем двучлена  $x^n + 1$ .

**Определение 5.2.** Частное от деления двучлена  $x^n + 1$  на порождающий многочлен называется проверочным многочленом.

Таким образом, лля того. чтобы залать никлическое кодирование необходимо и достаточно определить соответствующий порождающий многочлен. Неприводимые делители двучленов  $x^n$  $+$  1 табулированы (см., например, таблицу 1), а прочие многочлены, порождающие циклические коды могут быть представлены как наименьшие общие кратные неприводимых.

Теорема 5.2. Для того, чтобы циклическое кодирование позволяло исправлять не менее одной ошибки необходимо и достаточно, чтобы остатки от деления одночленов  $x^{i}$  ( $i = 0, 1, ..., n - 1$ ) на соответствующий порождающий многочлен были различны.

Построение декодирование  $\mathbf{H}$ циклических кодов. исправляющих одиночную ошибку, осуществляется следующим образом.

1) Производится расчет количества контрольных символов. Если задано число информационных разрядов, то воспользоваться эмпирической формулой можем  $r = \lceil \log((k+1) + \lceil \log(k+1) \rceil) \rceil$ 

2) Выбор образующего многочлена производится  $\Pi$ O таблице неприводимых многочленов (Таблица 1). Образующий многочлен следует выбирать как можно более коротким, но степень его должна быть не менее числа контрольных разрядов, а число ненулевых членов- не меньше кодового расстояния.

3) Производится умножение многочлена. соответствующей информационной комбинации на одночлен той же степени, что и образующий многочлен.

4) Значения корректирующих разрядов находятся  $\overline{B}$ результате деления многочлена, полученного в пункте 3) на образующий многочлен. Остаток от деления складывается по модулю 2 с многочленом, полученным в пункте 3).

Обнаружение и исправление ошибки также производится с помощью остатка от деления полученной комбинации на образующий многочлен.

Если принятая комбинация делится на образующий многочлен без остатка, то принят правильный код.

Если остаток не равен нулю, то в коде присутствует ошибка. Для исправления ошибки необходимо выполнить ряд действий.

1) Подсчитать вес (весом двоичного вектора называется величина расстояния Хемминга от него до нулевого вектора) остатка. Если он не больше корректирующей способности кода, то принятую комбинацию складывают с по модулю 2 с полученным остатком. Результат дает исправленную комбинацию.

2) Если вес остатка больше корректирующей способности кода, то необходимо циклически сдвинуть кодовую комбинацию на один разряд влево и результат поделить на образующий многочлен. Если вес остатка не больше корректирующей способности кода, то делимое складывают с остатком, а затем производят циклический сдвиг вправо на один разряд. Полученная комбинация является исправленной.

3) Если вес остатка больше корректирующей способности кода, то необходимо циклически сдвигать кодовую комбинацию пока меньше корректирующей влево. остаток He станет способности кода. B этом случае, восстановления ДЛЯ исправленной комбинации, результат сложения последнего делимого с его остатком сдвигают на такое количество разрядов вправо, сколько было совершено сдвигов влево.

#### **ПРИМЕР**

Задание. Закодировать комбинацию  $\alpha$ =1101, построив порождающий и проверочный многочлен. Внести ошибку в один из разрядов кодового многочлена; проверить полученное сообщение; найти и исправить ошибку.

Очевидно, что число информационных разрядов  $k=4$ , определим кодовое расстояние г и порождающий многочлен.

Так как d<sub>0</sub>=3, то для расчета г можем использовать формулу  $r = \lceil \log((k+1) + \lceil \log((k+1) \rceil) \rceil]$ , r=3. По таблице 1 найдем образующий многочлен –  $x^3 + x + 1$  или 1011 (в дальнейшем все многочлены мы записываем, как последовательность коэффициентов в порядке убывания степеней).

Умножив его на одночлен 1000, получим 1101000.

Найдем остаток от деления полученной комбинации на образующий многочлен:

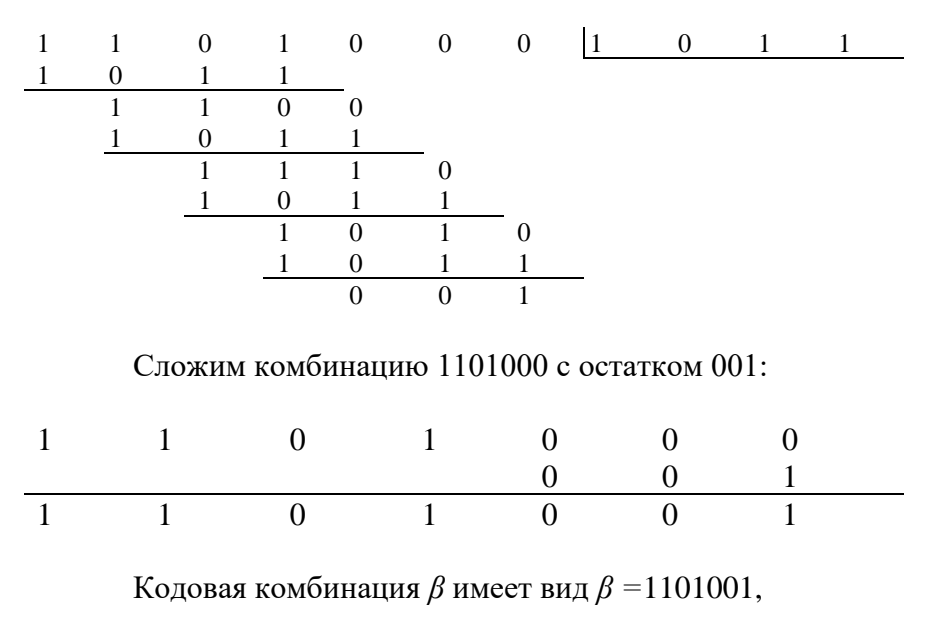

Внесем ошибку во второй разряд  $\beta = 1001001$ . Для обнаружения и исправления ошибки произведем деление:

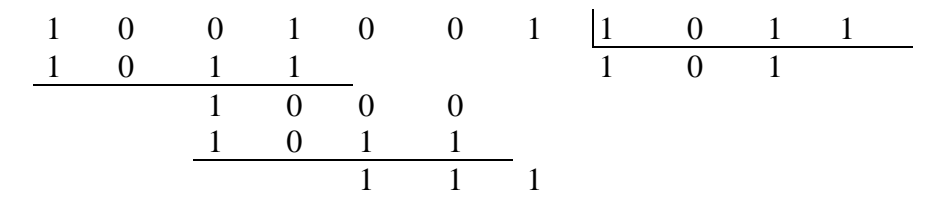

Так как вес остатка больше одного, то производим циклический сдвиг на один разряд влево с последующим делением на образующий многочлен:

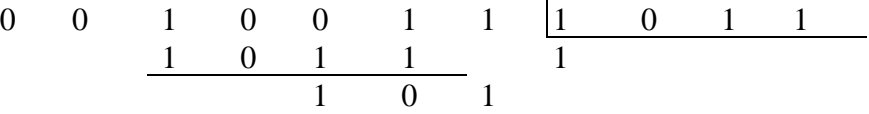

Так как вес остатка больше одного, то производим циклический сдвиг на один разряд влево с последующим делением на образующий многочлен:

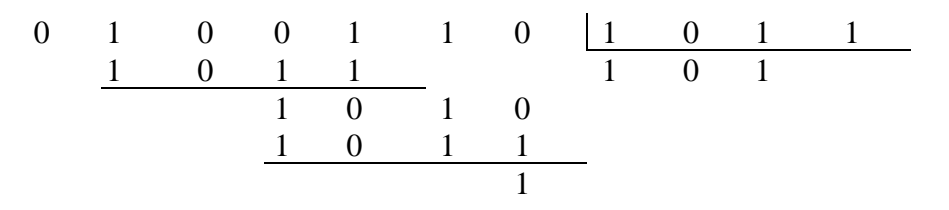

Так как вес остатка не больше корректирующей способности кода, то производим суммирование по модулю 2, и для получения исправленной комбинации производим циклический сдвиг на 2 разряда вправо:

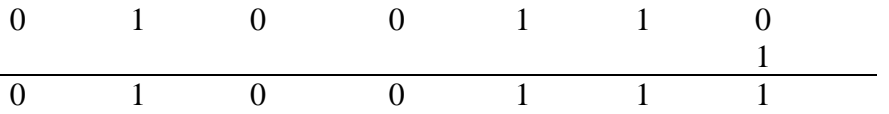

Исправленная комбинация  $\beta_{ucn} = 1101001$ .

### *ПРАКТИЧЕСКАЯ ЧАСТЬ*

Закодировать указанные информационные комбинации, построив порождающий и проверочный многочлен. Внести ошибку в один из разрядов кодового многочлена; проверить полученное сообщение; найти и исправить ошибку.

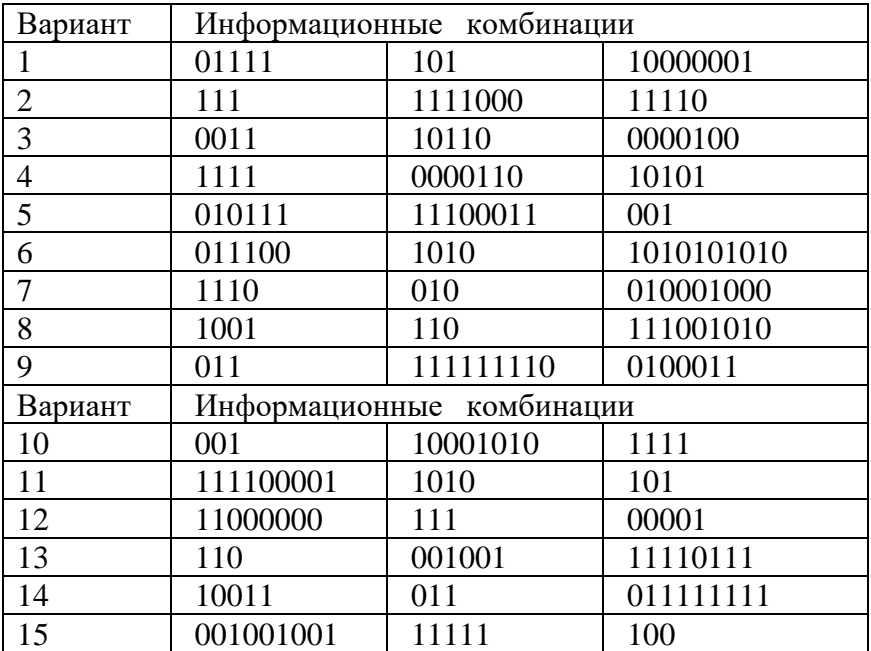

### *ВОПРОСЫ*

- 5. Линейное кодирование. Основные понятия.
- 6. Порождающая и проверочная матрицы; синдром.
- 7. Помехоустойчивое кодирование. Основные понятия. Расстояние Хемминга; кодовое расстояние.
- 8. Коды, порождённые многочленами. Основные понятия.
- 9. Циклические коды. Основные понятия и свойства.

# <span id="page-26-0"></span>Практическая работа №6. «Коды БЧХ».

ТЕОРЕТИЧЕСКАЯ ЧАСТЬ.

Боуза-Чоудхури-Хоквингема (БЧХ) относятся Колы  $\mathbf{K}$ циклическим кодам с  $d_0 \ge 5$ , то есть позволяющим исправлять не менее двух ошибок. Методика их построения имеет отличительные особенности в выборе образующего многочлена. Выбор образующего основном зависит от длины кода n многочлена в  $\overline{M}$ числа исправляемых ошибок s. Соотношения ллины кола n. числа информационных символов k и количества корректирующих разрядов г приведены в таблице 2. Для, так называемых, примитивных двоичных кодов БЧХ необходимо, чтобы и удовлетворяло условию:  $n = 2<sup>h</sup> - 1$  для некоторого натурального числа h.

Если известна длина кода n, удовлетворяющая указанному выше условию, то  $h = \log(n+1)$ . Тогда, чтобы построить многочлен  $g(x)$ , порождающий БЧХ код с исправлением s ошибок, необходимо, выбрав произвольный примитивный многочлен  $P(z)$  степени h, построить поле Галуа  $GF(2<sup>h</sup>)$  (очевидно, при таком построении z будет примитивным элементом поля  $GF(2<sup>h</sup>)$ ), найти минимальные многочлены  $P_i(x)$ ,  $(i = 1, 2, ..., 2s)$  для всех нечётных степеней  $z^i$ выбранного примитивного элемента и положить  $g(x) = HOK(P_1(x), P_3(x))$ ...,  $P_{2s-1}(x)$ ).

 $Ha$ практике. поскольку минимальные многочлены табулированы, можно обойтись без непосредственного построения поля Галуа, как это, например, показано ниже.

Число контрольных символов равно степени образующего Построение многочлена  $g(x)$ . производится при помощи минимальных многочленов (таблица 3).

h указывает на колонку в таблице минимальных многочленов (таблица 3), из которой производится выбор многочлена Р(х).

Так как для построения g(x) используются только нечетные многочлены, то их количество равно числу исправляемых ошибок.

Обнаружение и исправление ошибок производится по той же методике, что и для циклических кодов.

### *ПРИМЕР*

*Задание.* Закодировать информационную комбинацию *α=*10011, , построив порождающий многочлен для кода, исправляющего s=3 ошибок при минимальной длине *n* кодового слова. Внести *m* = 2 ошибки в кодовую комбинацию; проверить полученное сообщение; найти и исправить ошибки.

Очевидно, что число информационных разрядов k=5.

По таблице 2 находим наименьшее значение n=15 для k=5, s=3.

Тогда h = log16 = 4, следовательно, старшая степень минимального многочлена равна 4.

i=2s-1=5, следовательно из четвертой колонки таблицы 3 выбираем  $P_1(x), P_3(x), P_5(x)$ .

 $g(x) = HOK(P_1(x), P_3(x), P_5(x)) = 10011 \cdot 11111 \cdot 111 = 10100110111$ – образующий многочлен.

r=10, следовательно умножаем информационную комбинацию на х<sup>10</sup>, а затем делим на образующий многочлен,

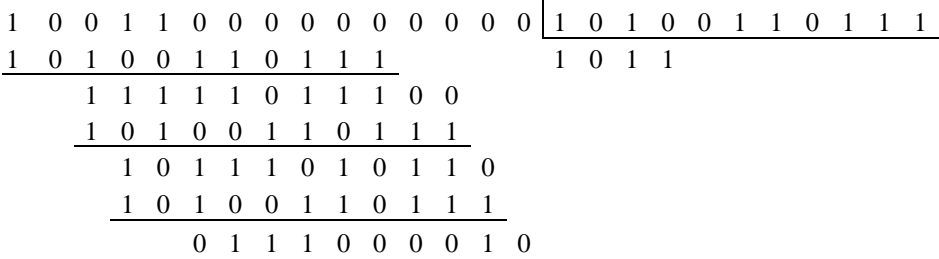

*β* =100110111000010 – кодовая комбинация. Внесем ошибку во второй и третий разряды.

 $\beta$ =111110111000010

1 1 1 1 1 0 1 1 1 0 0 0 0 1 0 1 0 1 0 0 1 1 0 1 1 1 1 0 1 0 0 1 1 0 1 1 1 1 1 0 0 1 1 0 1 1 1 0 1 0 1 1 0 1 0 1 0 0 1 1 0 1 1 1 1 1 1 0 0 0 0 1 0 1 0 1 0 1 0 0 1 1 0 1 1 1 1 0 0 0 1 1 1 1 0 1

Так как вес остатка больше 3, то произведем циклический сдвиг на один разряд влево, и снова найдем остаток от деления на образующий многочлен:

 1 1 1 0 1 1 1 0 0 0 0 1 0 1 1 0 1 0 0 1 1 0 1 1 1 0 1 0 0 1 1 0 1 1 1 1 1 0 0 0 0 1 0 0 0 1 1 1 1 0 0 1 0 0 1 1 0 1 1 1 1 0 1 0 0 1 1 0 1

Вес остатка больше 3, следовательно сдвигаем на второй разряд влево с последующим делением на образующий многочлен:

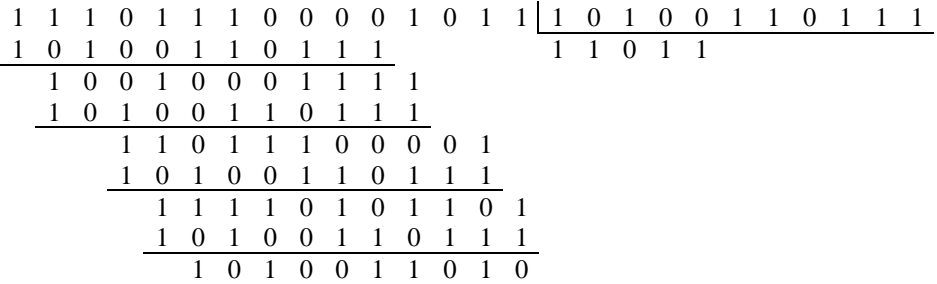

Вес остатка снова больше 3, следовательно сдвигаем еще на разряд влево с последующим делением на образующий многочлен:

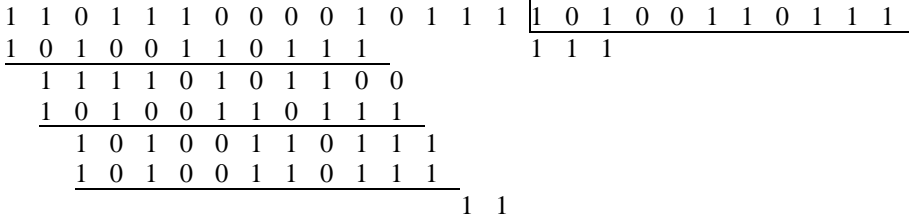

Так как вес остатка не больше корректирующей способности кода, то производим суммирование по модулю 2, и для получения исправленной комбинации производим циклический сдвиг на 3 разряда вправо:

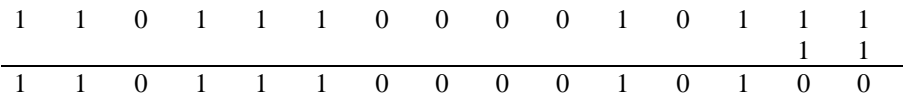

Исправленная комбинация  $\beta_{ucn} = 100110111000010$ .

### ПРАКТИЧЕСКАЯ ЧАСТЬ

Закодировать указанные информационные комбинации, построив порождающий многочлен для кода, исправляющего  $s$ ошибок при минимальной длине и кодового слова. Внести т ошибок  $(m \leq s)$  в кодовую комбинацию; проверить полученное сообщение; найти и исправить ошибки.

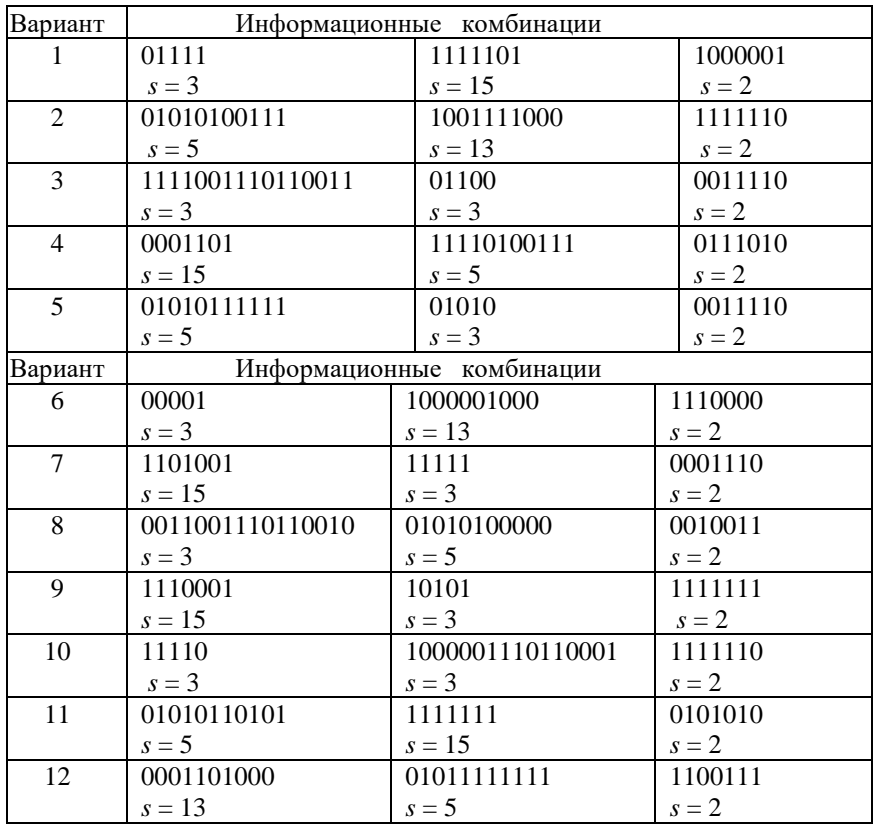

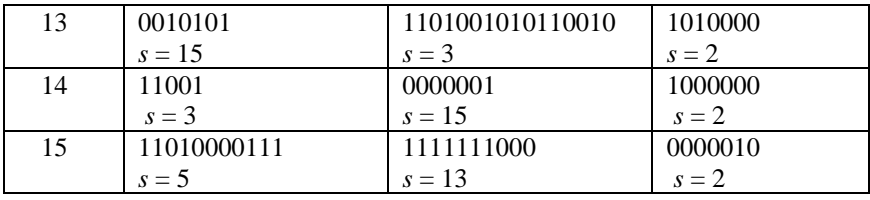

### **ВОПРОСЫ**

10. Линейное кодирование. Основные понятия.

11. Порождающая и проверочная матрицы; синдром.

12. Помехоустойчивое кодирование. Основные понятия. Расстояние Хемминга; кодовое расстояние.

13. Коды, порождённые многочленами. Основные понятия.

14. Циклические коды. Основные понятия и свойства.

15. Неприводимые, примитивные и минимальные многочлены.

16. Коды Боуза-Чоудхури-Хоквингема.

# <span id="page-31-0"></span>**Приложение.**

Таблица 1.

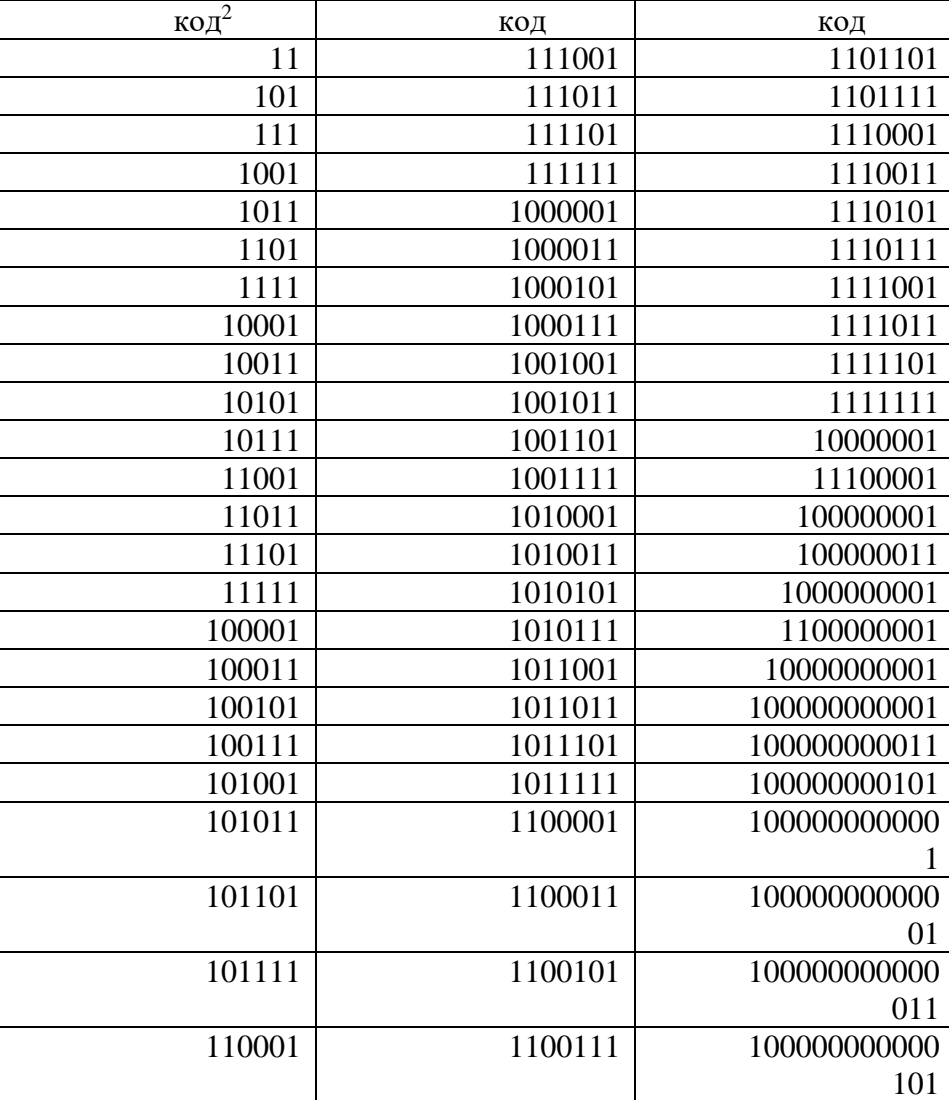

Фрагменты таблицы образующих многочленов.

 <sup>2</sup> Под заголовком код понимается вектор коэффициентов многочлена, например, коду 11 соответствует многочлен x+1, коду 1001 сопоставляется многочлен  $x^3+1$ .

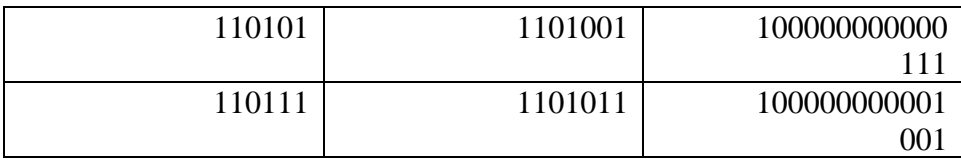

Таблица 2.

Соотношение корректирующих и информационных разрядов для БЧХ кодов $^3$ .

| n      | K              | $\mathbf{r}$ | S              | $\mathbf n$ | $\mathbf k$ | $\bf r$ | S              |
|--------|----------------|--------------|----------------|-------------|-------------|---------|----------------|
| $\tau$ | $\overline{4}$ | 3            | $\mathbf{1}$   | 127         | 106         | 21      | 3              |
| 15     | 11             | 4            | $\mathbf{1}$   | 127         | 99          | 28      | 4              |
| 15     | 7              | 8            | $\overline{c}$ | 127         | 92          | 35      | 5              |
| 15     | 5              | 10           | 3              | 127         | 85          | 42      | 6              |
| 31     | 26             | 5            | $\mathbf{1}$   | 127         | 78          | 49      | $\tau$         |
| 31     | 21             | 10           | $\overline{2}$ | 127         | 71          | 56      | 9              |
| 31     | 16             | 15           | 3              | 127         | 64          | 63      | 10             |
| 31     | 11             | 20           | 5              | 127         | 57          | 70      | 11             |
| 31     | 6              | 25           | 7              | 127         | 50          | 77      | 13             |
| 63     | 57             | 6            | $\mathbf{1}$   | 127         | 43          | 84      | 14             |
| 63     | 51             | 13           | $\overline{2}$ | 127         | 36          | 91      | 15             |
| 63     | 45             | 18           | 3              | 127         | 29          | 98      | 21             |
| 63     | 39             | 24           | 4              | 127         | 22          | 105     | 23             |
| 63     | 36             | 27           | 5              | 127         | 15          | 112     | 27             |
| 63     | 30             | 33           | 6              | 127         | 8           | 119     | 31             |
| 63     | 24             | 39           | $\overline{7}$ | 255         | 247         | 8       | $\mathbf{1}$   |
| 63     | 18             | 35           | 10             | 255         | 239         | 16      | $\overline{2}$ |
| 63     | 16             | 37           | 11             | 255         | 231         | 24      | 3              |
| 63     | 10             | 53           | 13             | 255         | 223         | 32      | $\overline{4}$ |
| 63     | 7              | 56           | 15             | 255         | 215         | 40      | 5              |
| 127    | 120            | 7            | $\mathbf{1}$   | 255         | 207         | 48      | 6              |
| 127    | 113            | 14           | $\overline{2}$ | 255         | 199         | 56      | 7              |

 $3 B$  таблице приняты следующие обозначения: n – длина кода, k – число информационных символов, r – число корректирующих символов, s – число исправляемых ошибок.

Таблица 3.

Минимальные неприводимые многочлены в поле Галуа GF(2).

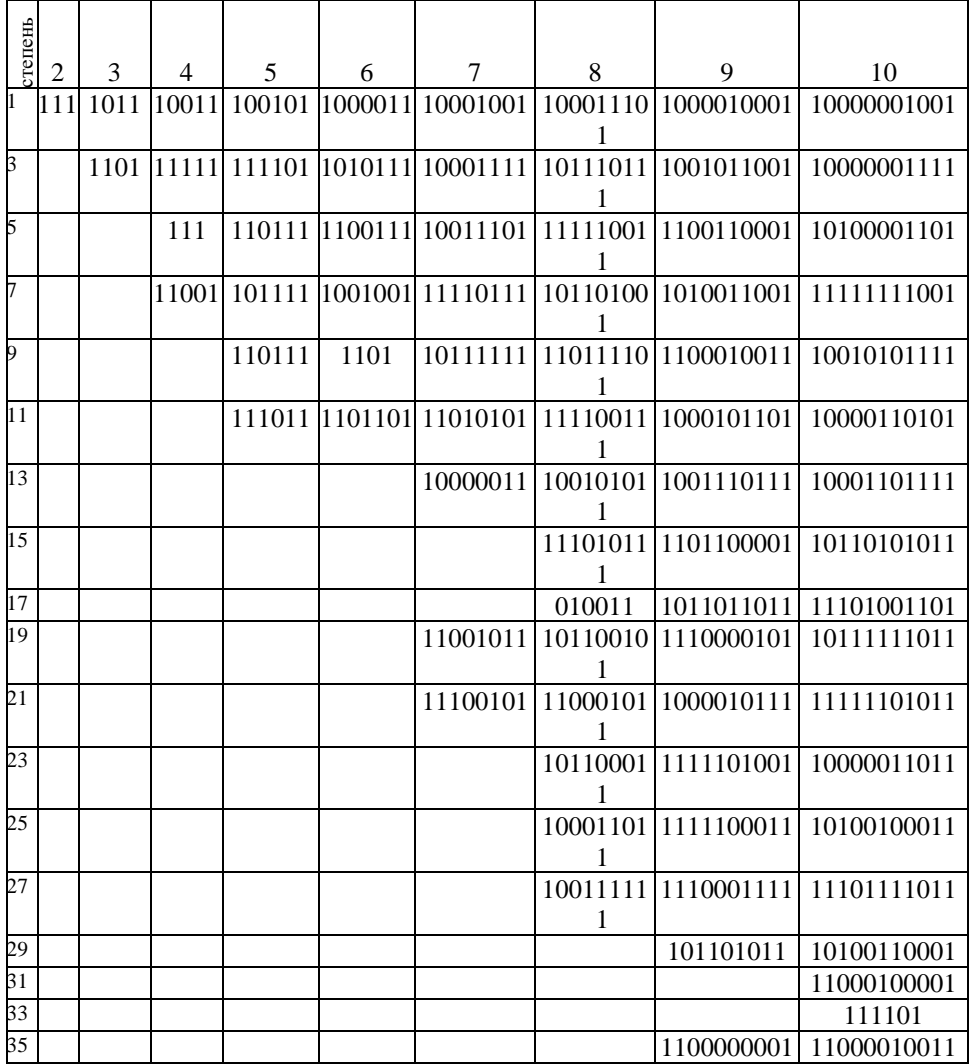

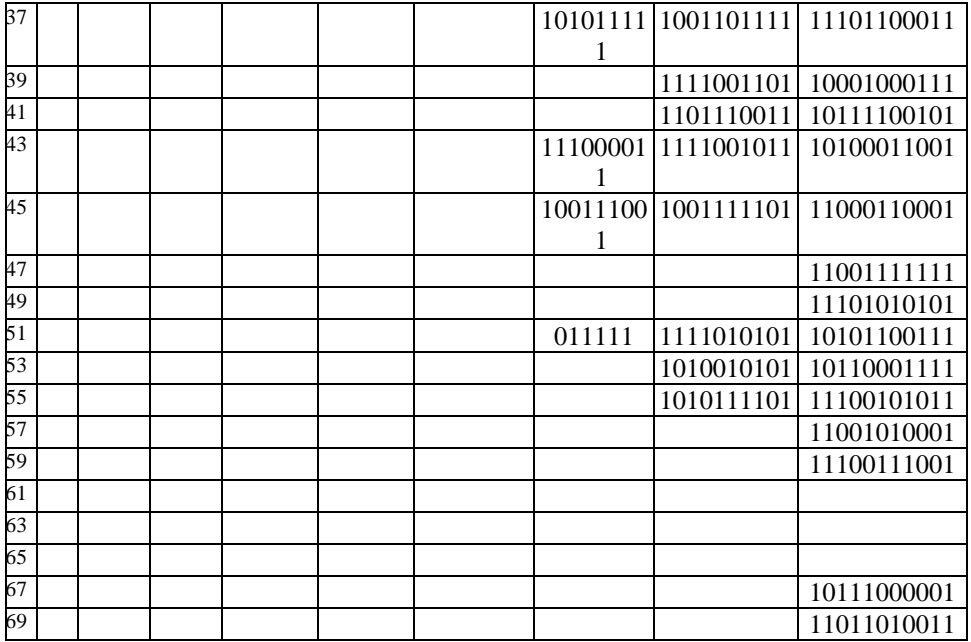

Таблица 3 (продолжение).

|                 | $\overline{2}$ | 3 | 4 | 5 | 6 | 7 | 8   | 9          | 10          |
|-----------------|----------------|---|---|---|---|---|-----|------------|-------------|
| $\overline{71}$ |                |   |   |   |   |   |     | 1011       | 11101000111 |
| 73              |                |   |   |   |   |   |     | 1111111011 | 10001011111 |
| 75              |                |   |   |   |   |   |     | 1101001001 | 10100001011 |
| 77              |                |   |   |   |   |   |     |            |             |
| 79              |                |   |   |   |   |   |     |            |             |
| 81              |                |   |   |   |   |   |     |            |             |
| 83              |                |   |   |   |   |   | 111 | 1100010101 | 11110010011 |
| 85              |                |   |   |   |   |   |     | 1010110111 | 10111000111 |
| 87              |                |   |   |   |   |   |     |            | 10011001001 |
| 89              |                |   |   |   |   |   |     |            | 10011010111 |
| 91              |                |   |   |   |   |   |     |            | 11010110101 |
| 93              |                |   |   |   |   |   |     |            | 11111111111 |
| 95              |                |   |   |   |   |   |     |            |             |
| 97              |                |   |   |   |   |   |     |            |             |
| 99              |                |   |   |   |   |   |     |            | 110111      |

# <span id="page-35-0"></span>**Список литературы**

1. Димтриев В.И. Прикладная теория информации: Учеб. Для студ. Вузов по спец. "Автоматизированные системы обработки информации и управления". − М.: Высш.шк., 1989. −320с.

2. Темников Ф.Е. и др. Теоретические основы информационной техники. −М.: Энергия, 1979

3. Куликовский Л.Ф. и др. Теоретические основы информационных процессов. −М.: Высш.шк., 1987

4. Цымбал В.П. Теория информации и кодирование. −Киев: Вища школа, 1977

5. Ризаев И.С. Сборник задач по курсу "Теория информации и кодирование", Казань, КАИ, 1976

6. Питерсон У., Уэлдон Э. Коды, исправляющие ошибки. −М.: